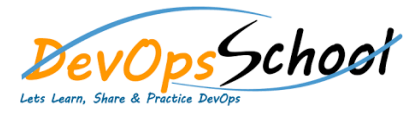

# **XL Deploy Training** Curriculum 3 Days

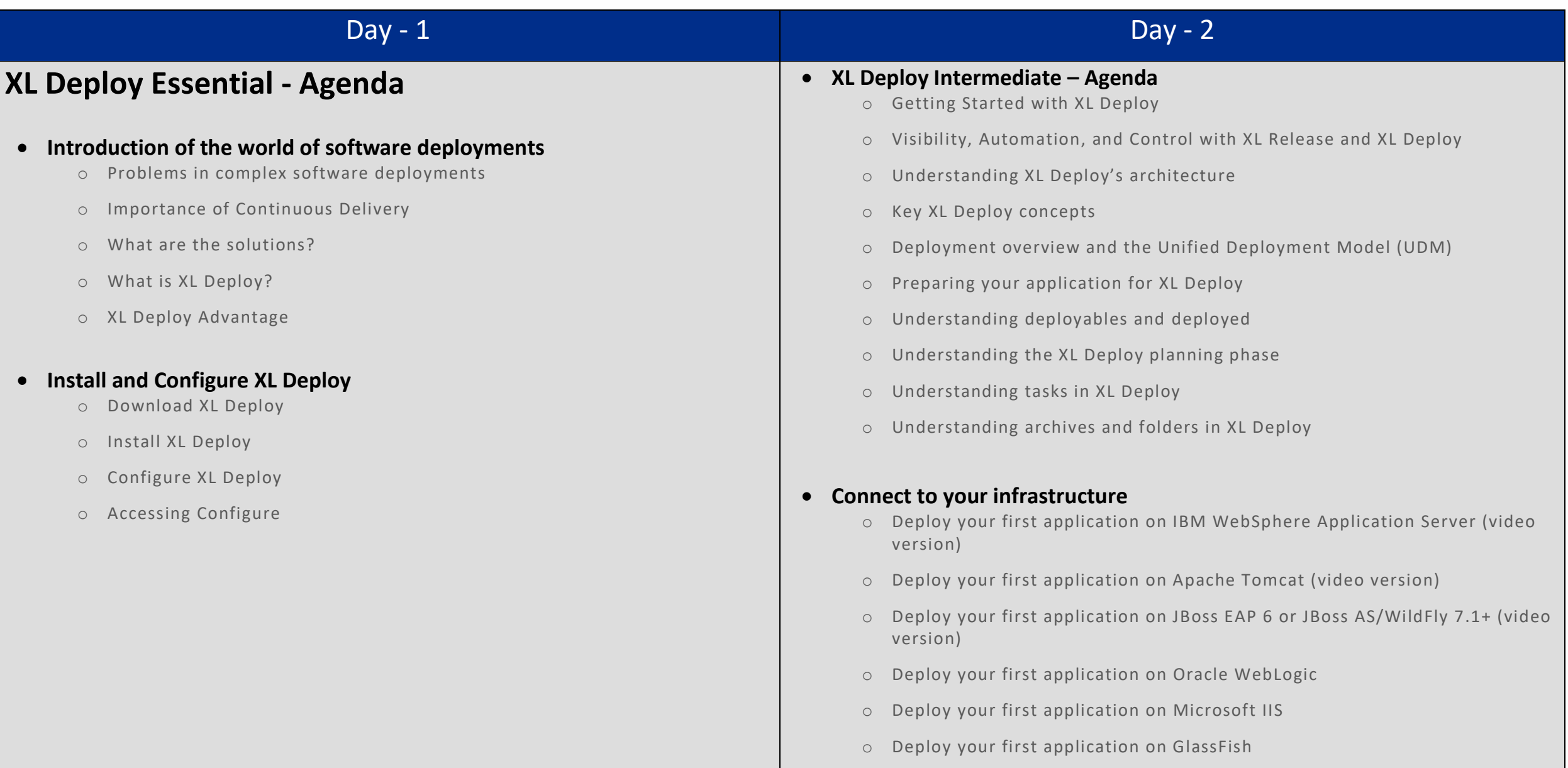

## Day - 3

# **XL Deploy Advance - Agenda**

#### **Define environments**

o In XL Deploy, an environment is a grouping of infrastructure and middleware items such as hosts, servers, clusters, and so on . An environment is used as the target of a deployment, allowing you to map deployables to members of the environment.

### **XL Deploy command-line interface (CLI)**

o XL Deploy also includes a command-line interface (CLI) that you can use to automate tasks. To install the CLI, refer to Install the XL Deploy CLI and Connect to XL Deploy from the CLI.

#### **Import or create an application**

o To deploy an application with XL Deploy, you supply a deployment package that represents a version of the application. The packag e contains the files (artifacts) and middleware resources that XL Deploy can deploy to a target environment.

#### **Deploy the application**

o After you have defined your infrastructure, defined an environment, and imported or created an application, you can perform th e initial deployment of the application to an environment. Deploy an application describes the process.